## Exercises for Course on Modeling and System Identification (MSI) Albert-Ludwigs-Universitat Freiburg – Winter Term 2019-2020 ¨

## Exercise 7: Recursive Least Squares (to be returned on Dez 18th, 2019, 8:30 in HS 00 036 (Schick-Saal), or before in building 102, 1st floor, 'Anbau')

Prof. Dr. Moritz Diehl, Tobias Schols, Naya Baslan, Jakob Harzer, Bryan Ramos ¨

In this exercise you will implement a Recursive Least Squares (RLS) estimator and a forward simulation of a differential drive robot with unicycle dynamics. We will apply the RLS algorithm to position data of a 2-DOF movement in the  $X-Y$  plane, measured with a sampling time of 0.0159 s. The movement of the robot depends on the angular velocities of the left and the right wheel  $\omega_L$  and  $\omega_R$ , as well as on their radii  $R_{\rm L}$  and  $R_{\rm R}$ . Differing radii influence the behaviour of the robot.

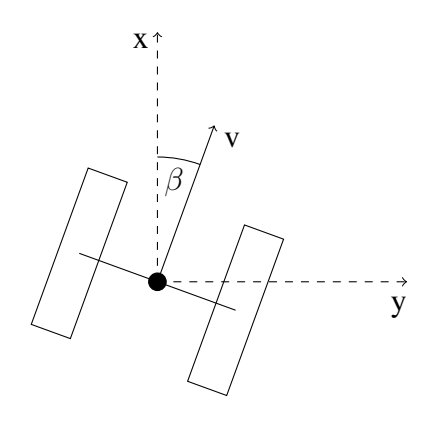

The system can be described by a state space model with three internal states. The state vector  $x =$  $[x, y, \beta]^\top$  contains the position of the robot in the  $X - Y$  plane and the deviation  $\beta$  from its initial orientation. The system can be controlled by the angular velocities of the wheels:  $\mathbf{u} = [\omega_L, \omega_R]^\top$ . The output of the system is the position of the robot:  $\mathbf{y} = [x, y]^\top$ . The model follows as

$$
\dot{\mathbf{x}} = \begin{pmatrix} v \cdot \cos \beta \\ v \cdot \sin \beta \\ \frac{\omega_{\text{L}} R_{\text{L}} - \omega_{\text{R}} R_{\text{R}}}{L} \end{pmatrix} \qquad \qquad \mathbf{y} = \begin{pmatrix} x \\ y \end{pmatrix} \tag{1}
$$

with  $L$  being the length of the axis between the two wheels and the velocity  $v$  being

$$
v = \frac{\omega_{\rm L} \cdot R_{\rm L} + \omega_{\rm R} \cdot R_{\rm R}}{2}.
$$

## 1. Recursive Least Squares applied to position data

In this task you will implement the Recursive Least Squares (RLS) algorithm in MATLAB and tune the *forgetting factors*. The robot's kinematic model introduced above is nonlinear. To obtain a linearin-the-parameters (LIP) model, we approximate the position data it by a fourth order polynomial. You can assume that the noise on the  $X$  and  $Y$  measurements is independent. The experiment starts at  $t = 0$  s.

(a) MATLAB: Fit a 4-th order polynomial through the data using linear least-squares. Plot the data and the fit for the X- and Y-coordinate. *Hint: You need one estimator for each coordinate.* PAPER: Does the fit seem reasonable? Why do you think that is? (1 point) (b) MATLAB: Implement the RLS algorithm as described in the script *(Check section 5.3.1)* to estimate 4-th order polynomials to fit the data. Do not use forgetting factors yet. Plot the result against the data.

PAPER: Compare the LS estimator from (a) with the RLS estimator you obtain after processing N measurements. Please give an explanation for your observation. (2 points)

- (c) MATLAB: Add a forgetting factor  $\alpha$  to your algorithm and try different values for  $\alpha$ . Plot the results on the same plot as the previous question. PAPER: How does  $\alpha$  influence the fit? What is a reasonable value for  $\alpha$ ? (1 point)
- (d) PAPER: How can you compute the covariance  $\Sigma_p$  of the position, if you know the covariance of the estimator  $\Sigma_{\hat{\theta}}$ ?

*Hint: For a random variable*  $\gamma = A\theta$ *, where* A *is a matrix,*  $cov(\gamma) = Acov(\theta)A^{T}$ . (1 point)

(e) MATLAB: Compute the *one-step-ahead* prediction at each point (i.e. extrapolate your polynomial fit to the next time step). We also provided code to plot the  $1-\sigma$  confidence ellipsoid around this point, and the data.

PAPER: Do the confidence ellipsoids grow bigger or smaller as you take more measurements? Why do you think that is? (2 points)

## 2. Covariance approximation

Consider a nonlinear function  $f : \mathbb{R}^n \to \mathbb{R}$  that maps a random vector  $X = (X_1, \dots, X_n)^\top$  to a scalar random variable  $Y$ , i.e.

$$
Y = f(X) = f(X_1, \ldots, X_n).
$$

We have  $\mathbb{E}\{X\} = \mu_x = (\mu_1, \dots, \mu_n)^\top$  and  $\text{cov}(X) = \Sigma_x \in \mathbb{R}^{n \times n}$ .

- (a) ON PAPER: Give an approximation of the expected value  $\mathbb{E}\{Y\}$  and the covariance matrix  $cov(Y)$  of Y using a first order Taylor expansion of f around  $\mu_x$ . (2 points)
- (b) ON PAPER: Suppose  $X_1, \ldots, X_n$  are independent. Simplify your covariance approximation from part (a).  $(1 \text{ point})$

*This sheet gives in total 10 points*